## **LVM**

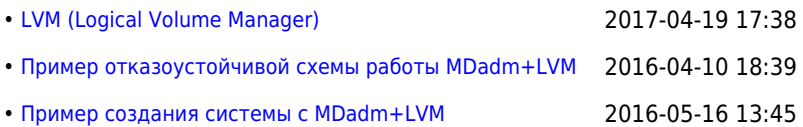

## **<https://sysadminmosaic.ru/tag/lvm>**

**2015-11-30 17:01**

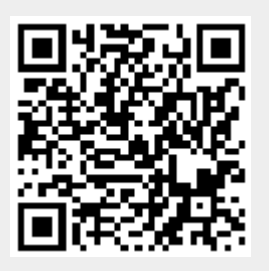